## Manual De [Configurar](http://thedoc2015.westpecos.com/goto.php?q=Manual De Configurar O Modem Gvt Sagemcom 1704) O Modem Gvt Sagemcom 1704 >[>>>CLICK](http://thedoc2015.westpecos.com/goto.php?q=Manual De Configurar O Modem Gvt Sagemcom 1704) HERE<<<

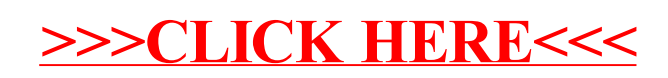